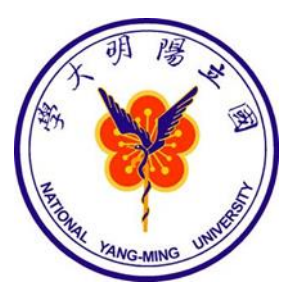

#### **WORKSHOP**

### **Linear Analysis Variability of Signal**

#### Albert C. Yang, M.D., Ph.D.

Institutes of Brain Science, National Yang-Ming University

Sep 19, 2019 accyang@gmail.com

#### **Definition of Time Domain HRV Measures**

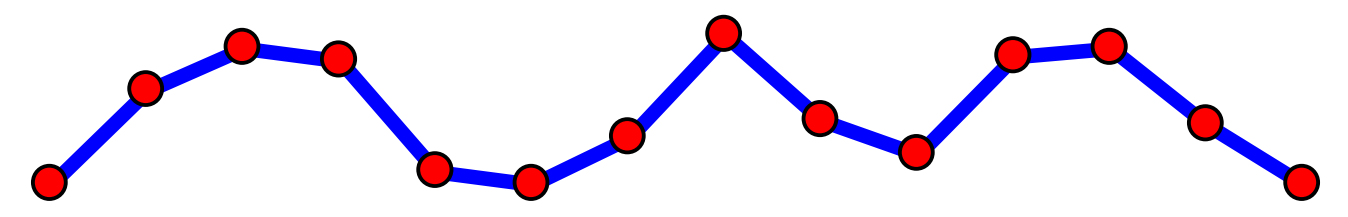

**SDNN** Standard deviation of normal interbeat intervals

- **SDANN** standard deviation of the averages of normal interbeat intervals in all five minutes segments of the entire recording
- **RMSSD** Square root of the mean of the squared differences between successive interbeat intervals

**pNN50** Percentage of adjacent intervals that varied by greater than 50 ms

> **Task Force of the European Society of Cardiology and the North American Society of Pacing and Electrophysiology: Heart rate variability: standards of measurement, physiological interpretation and clinical use. Circulation 1996;93:1043-1065.14**

## **Poincaré Plot**

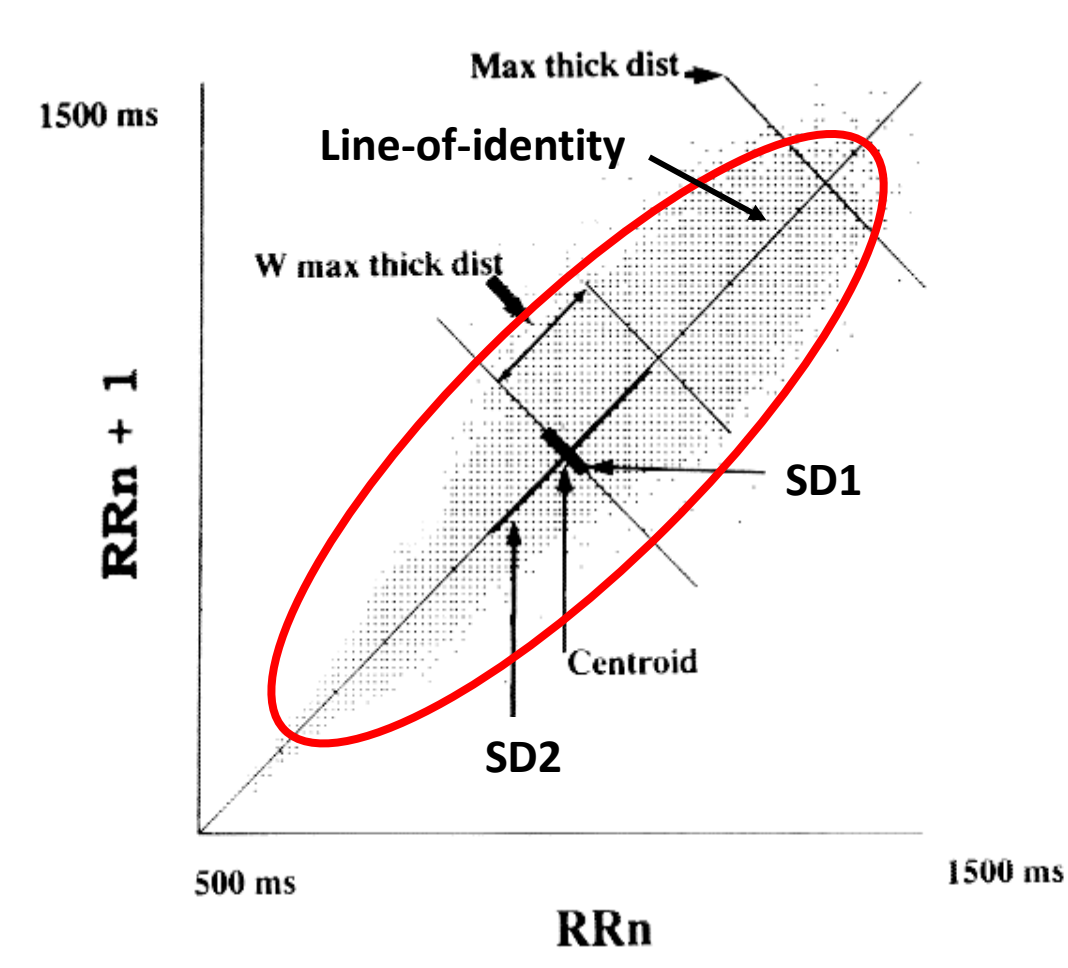

**SD1:** dispersion (standard deviation) of points perpendicular to the axis of line-of-identity

**SD2:** dispersion (standard deviation) of points along the axis of line-of-identity

**Huikuri, H. V. et al. Circulation 1996;93:1836-1844**

### **Poincaré Plot Indices**

#### ■ Ellipse fitting technique

$$
SD12 = Var(x1) = Var\left(\frac{1}{\sqrt{2}}RR_n - \frac{1}{\sqrt{2}}RR_{n+1}\right)
$$

$$
= \frac{1}{2}Var(RR_n - RR_{n+1}) = \frac{1}{2}SDSD2.
$$

$$
SD22 = 2SDRR2 - \frac{1}{2}SDSD2.
$$

**SDRR : standard deviation of the RR intervals**

**SDSD: standard deviation of the successive differences of the RR intervals**

**Brennan M. et al. IEEE Trans Biomed Eng 2001;48:1342-47**

# **Objective**

- Plot histogram in Excel
- Calculate time domain indices
	- SDNN
	- RMSSD
	- $-$  pNN50
- Create Poincaré Plot
- Calculate Poincaré Plot indices
	- $-$  SD1
	- $-$  SD2
	- $-$  SD1/SD2

# **Matlab**

- Repeat the objective using Matlab
- Function to be learned
	- hist
	- mean
	- Std
	- diff
	- sum
	- sqrt
	- $-$  power  $(^\wedge)$
	- logical expression

## hist

- HR01=load('HR01.txt');
- hist(HR01)

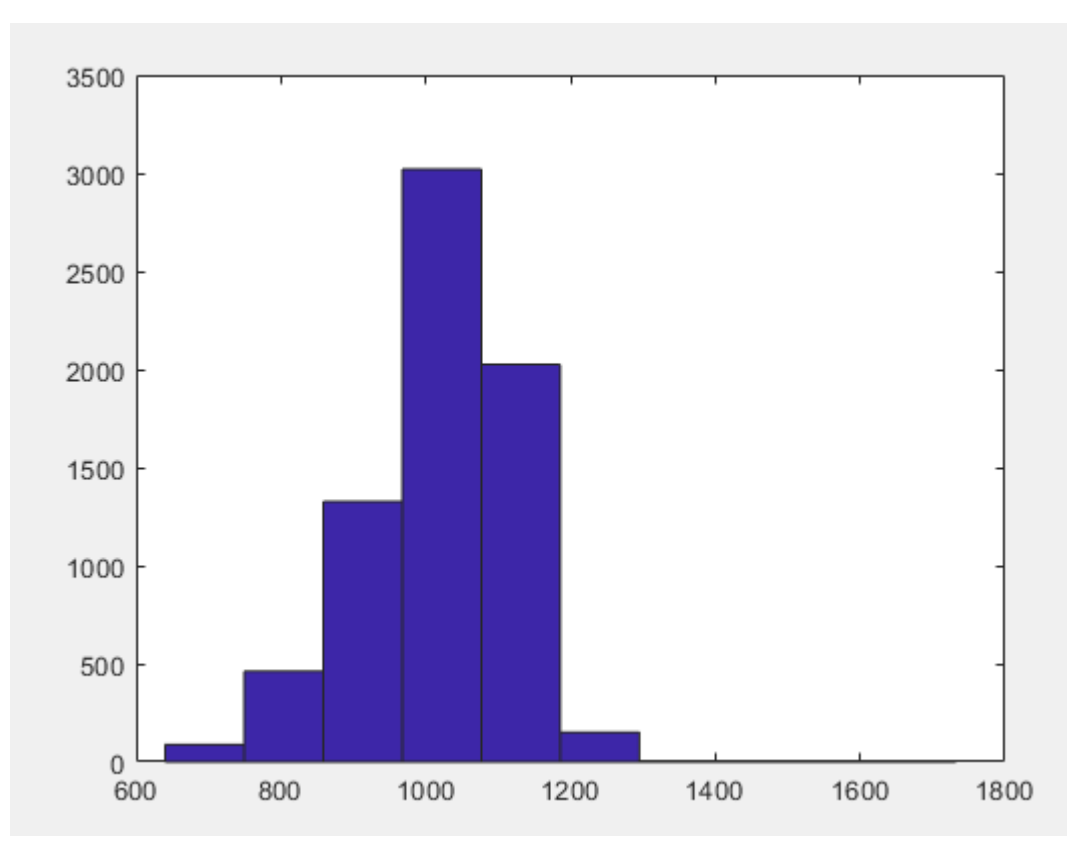

## SDNN

- mean(HR01)
- sdnn=std(HR01)

## RMSSD

- Square root of the mean of the squared differences between successive interbeat intervals
- diffrr=diff(HR01);
- $rmss d = sqrt(mean(diffrr.^2))$

## pNN50

• Percentage of adjacent intervals that varied by greater than 50 ms

- diffrr=diff(HR01);
- $nn50=abs(diffrr)>50;$
- pnn50=sum(nn50)/length(nn50) $*10$ 0

### Poincaré Plot

• plot(HR01(1:end-1),HR01(2:end),'.')

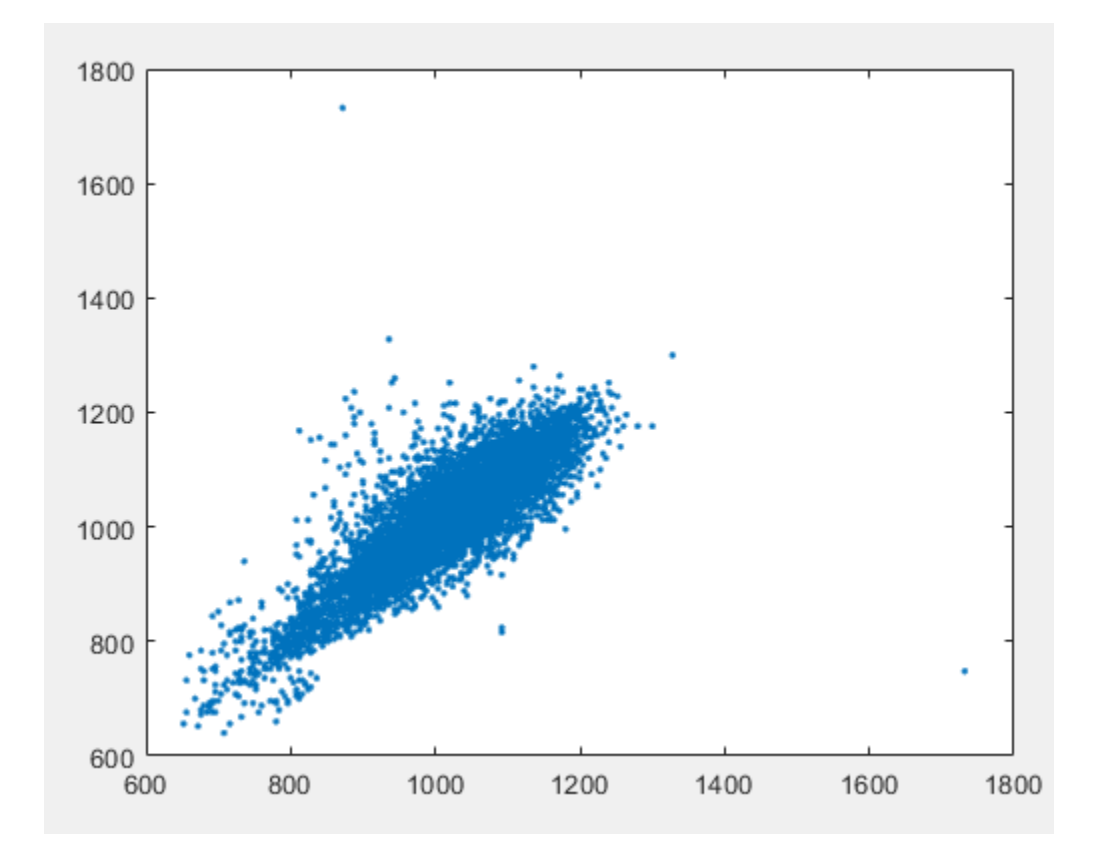

## SD1 vs. SD2

$$
SD12 = Var(x1) = Var\left(\frac{1}{\sqrt{2}}RR_n - \frac{1}{\sqrt{2}}RR_{n+1}\right)
$$

$$
= \frac{1}{2}Var(RR_n - RR_{n+1}) = \frac{1}{2}SDSD2.
$$

$$
SD22 = 2SDRR2 - \frac{1}{2}SDSD2.
$$

- sdsd=std(diffrr);
- sdrr=std(HR01);
- $sd1=sqrt(0.5*sdsd^2)$
- sd2=sqrt $(2 * sdrr^2 0.5 * sdsd^2)$

**SDRR : standard deviation of the RR intervals**

**SDSD: standard deviation of the successive differences of the RR intervals**